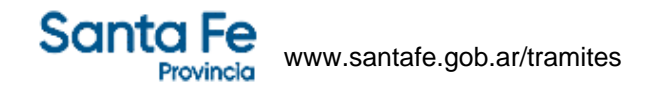

# **Impuesto Inmobiliario: modificación de domicilio postal**

# **¿En qué consiste?**

Este servicio permite a los contribuyentes y/o responsables del Impuesto Inmobiliario, actualizar su domicilio postal a fin de recibir las boletas que emite la Administración Provincial de Impuestos.

## **¿Qué necesito para realizarlo?**

- Número de partida del Impuesto Inmobiliario
- Código de partida
- CUIT (Clave Única de Identificación Tributaria)

## **¿Cúanto cuesta?**

Gratuito

## **¿Dónde se realiza?**

Desde cualquier PC con conexión a Internet. Trámite online

## **Observaciones:**

El código de partida lo puede obtener de una boleta recibida en el domicilio o de la que se obtiene del trámite: *[Impuesto inmobiliario: visualización, liquidación de deuda y año corriente](https://www.santafe.gob.ar/index.php/tramites/modul1/index?m=descripcion&id=96205)* 

## **Normativas relacionadas:**

Resolución General 0014/2009 - S/aprobación del Servicio Web "Domicilio Postal"